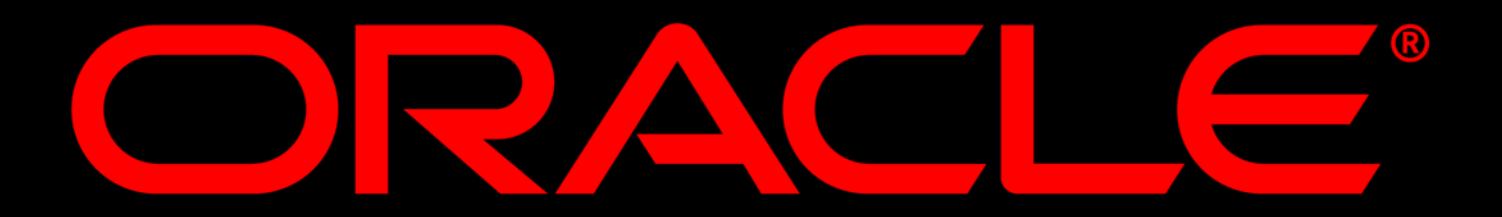

## **Heike Jürgensen** Business Unit Application Server

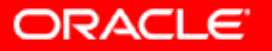

#### **JDeveloper9***i*

- **Cacle9i Developer Suite**
- $\overline{\mathbb{R}}$ JDeveloper9*<sup>i</sup>* Überblick
- y J2EE und JDeveloper9*i*
- BC4J Framework
- y UML Unterstützung im JDeveloper9*i*
- $\mathbb{C}$ Deployment
- **JDeveloper 9.0.3 Ausblick**

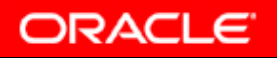

#### **Oracle9***i*

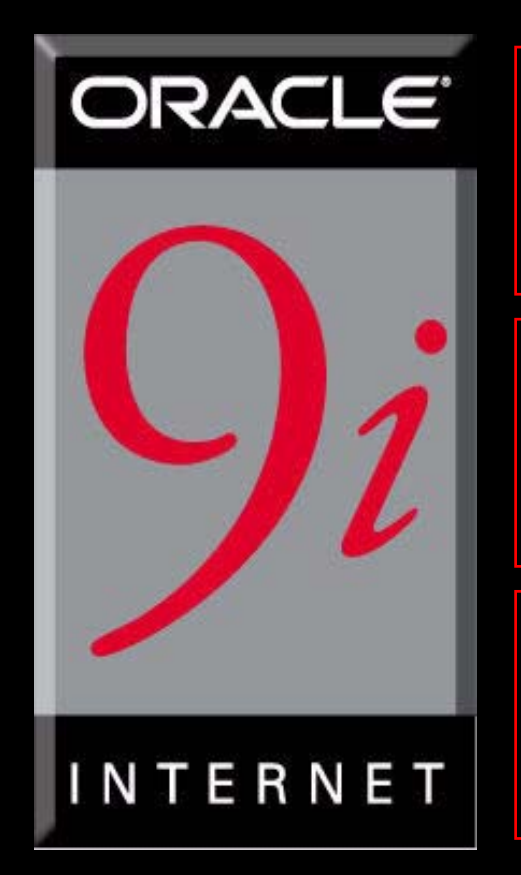

#### **Oracle9 Oracle9***i* **Developer Suite Developer Suite**

#### **Oracle9 Oracle9***i* **Application Server Application Server**

#### **Oracle9 Oracle9***i* **Database Database**

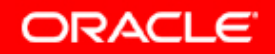

## **Oracle9***i* **Developer Suite**

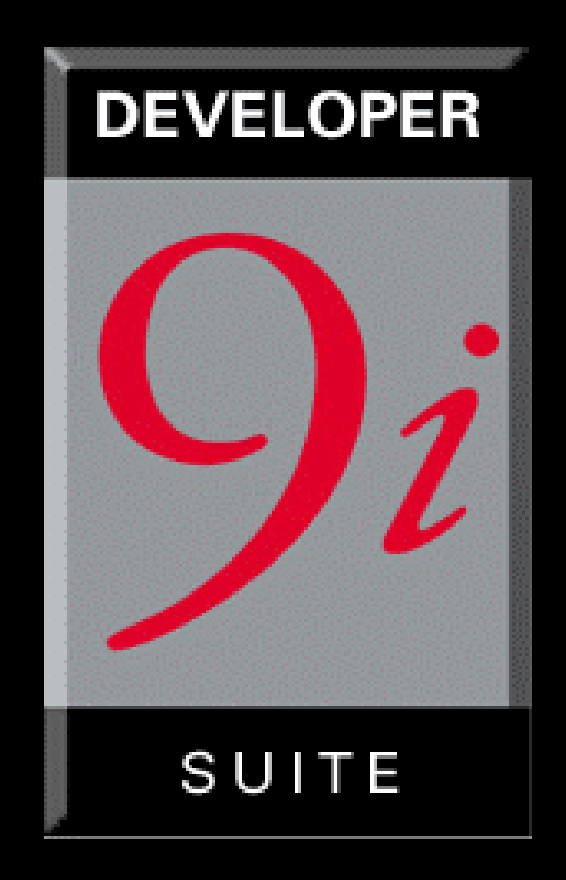

yAnwendungsentwicklung

- –Designer
- –Software Configuration Manager
- –Forms Developer
- –JDeveloper und BC4J
- y Business Intelligence
	- –Reports Developer
	- –Discoverer Administrator
	- –Warehouse Builder

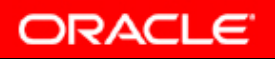

## **Oracle9***<sup>i</sup>* **JDeveloper Überblick**

- Innovative IDE für Java & XML Entwickler
	- 100% Java
	- Entwicklungsumgebung für Java, XML und SQL
	- Unterstützung des vollen Entwicklungszyklus
	- Integrierter Java Container OC4J
- **J2EE Anwendungsentwicklung** 
	- UML Modellierung
	- J2EE Framework EJB, JSP, Servlet
	- Produktiver J2EE Framework BC4J
	- Tag-Libraries, UIX
	- Versionskontrolle und Teamfähigkeit

## **JDeveloper 9** *i* **und J2EE**

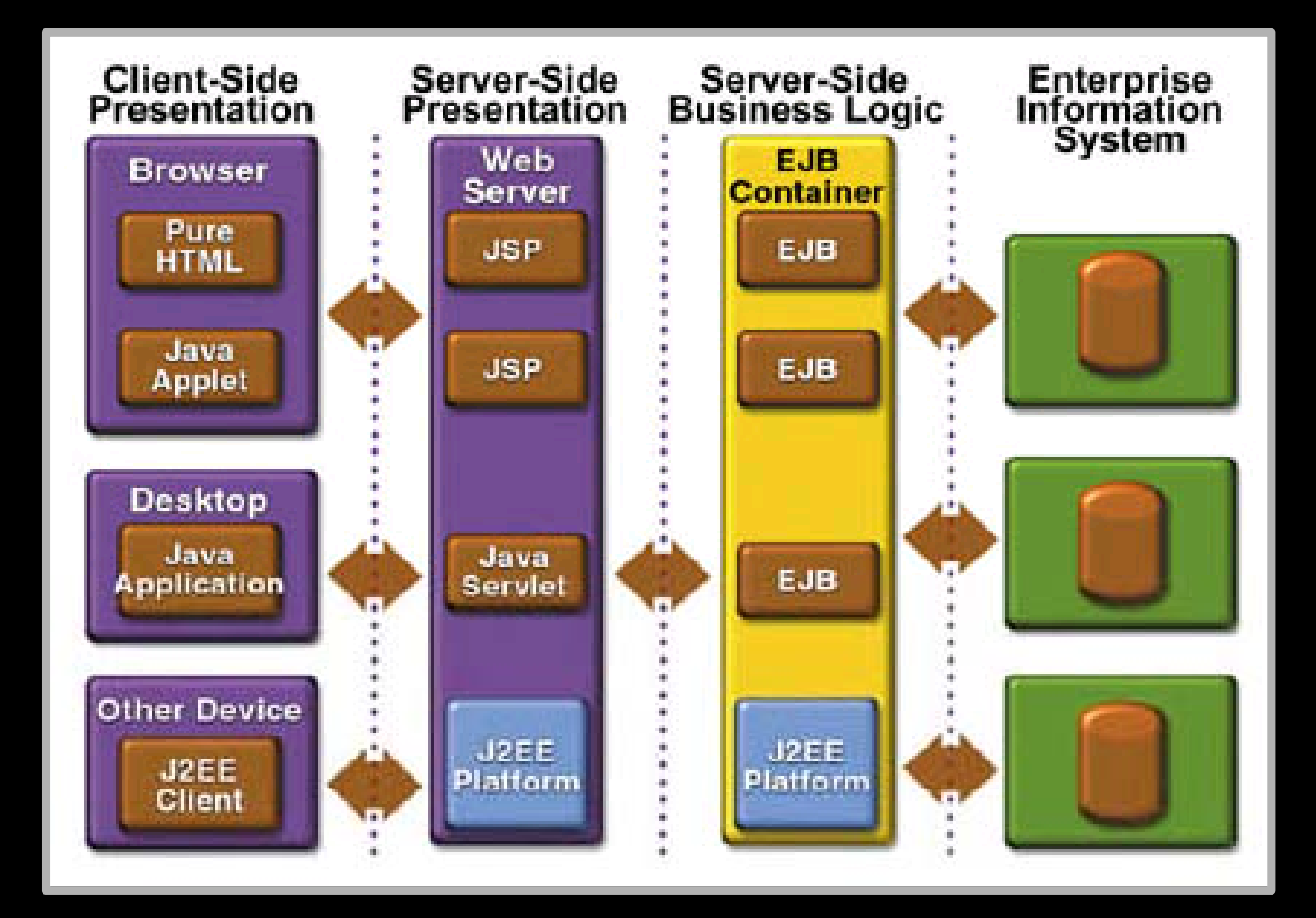

**Alle Schichten:JavaClient Tier: Swing Web Tier: JSP, Servlets Business Logic Tier: EJB Connectivity: IIOP Datenbank Zugriff: JDBCPlus: XML, JNDI,** 

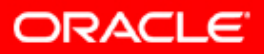

**JMS, JTA, CORBA**

## **JSP und Servlet Entwicklung**

- **Wizard-Unterstützung und Generierung von** JSPs und Servlets
- Syntaxüberprüfung für HTML & JSP
- **Individuell anpassbare Komponenten-Palette für** JSP Tags
- **BC4J Data Tag Library**
- **JSP Code Insight**
- $\mathbb{C}$ Web Archive (WAR) Deployment
- **One-click Deployment auf Oracle9iAS**

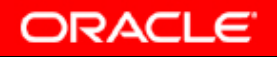

## **EJB Entwicklung**

- EJB Wizards
	- Session Bean (Stateful & Stateless)
	- Entity Bean (BMP & CMP)
- EJB Class Editor
- **EJB Code Generierung**
- **JAR/EAR deployment auf Oracle9iAS**

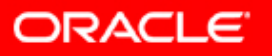

#### **Security-Unterstützung**

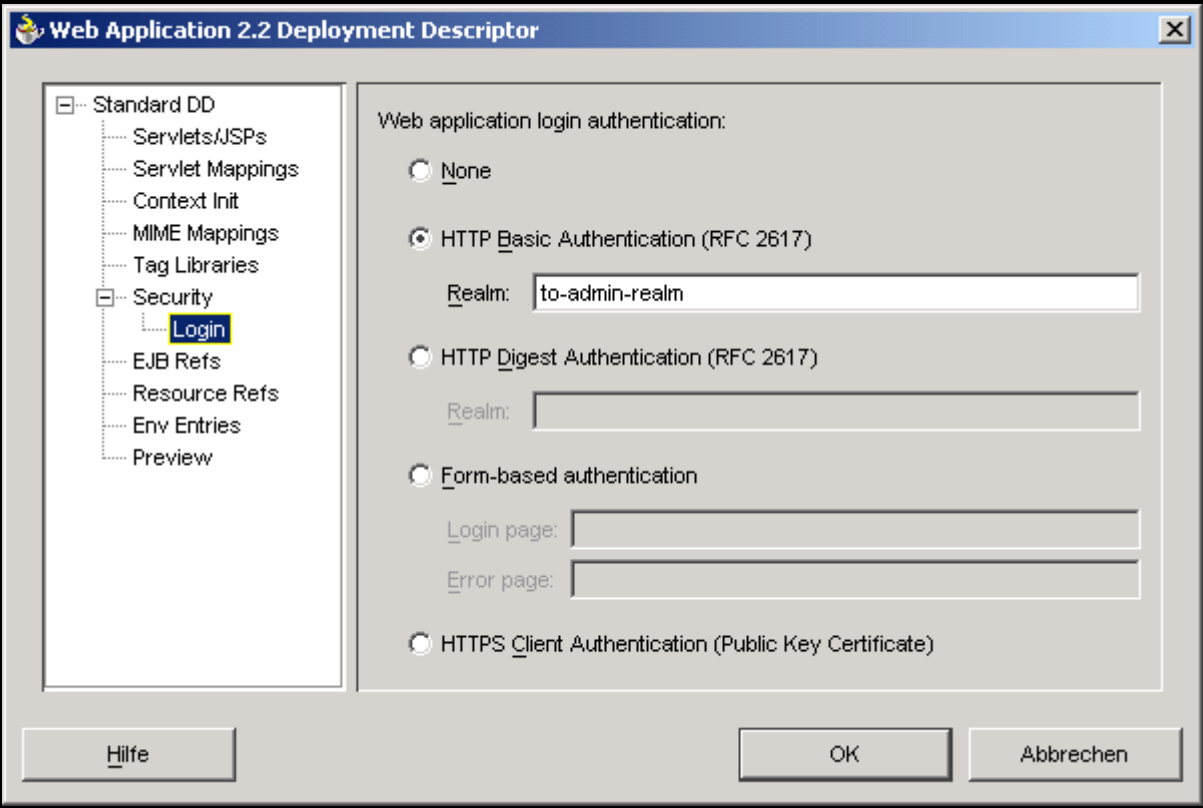

#### Oracle9*i*AS JAAS

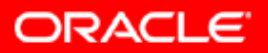

#### **Business Components for Java (BC4J) Präsentation**

- 100% Java, XML Framework zur Erstellung von Geschäftskomponenten
- Persistenz Schicht
- yJ2EE DesignPattern
- Universeller Clientzugriff auf die gleiche Logik

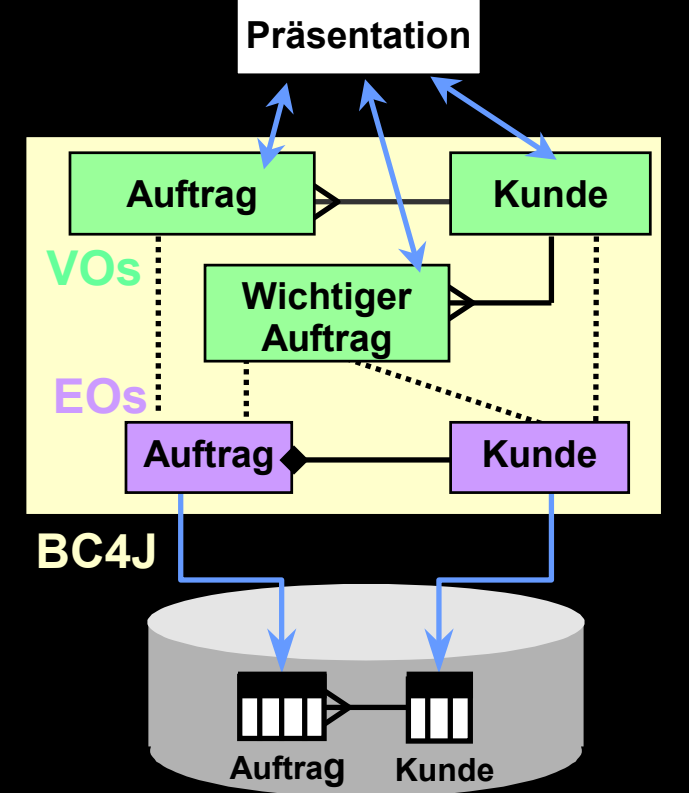

 Write once, deploy anywhere **Bereitstellung der Infrastruktur Entwickler konzentriert sich auf Geschäftslogik**

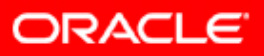

#### **BC4J Vorteile**

- $\overline{\mathbb{C}}$ Kapseln der Geschäftslogik in der Mittelschicht
- Universeller Zugriff schmalen Clients auf die gleiche Logik
- Technische Infrastruktur
	- Object-Relational Mapping, Persistenz
	- Out-of-the-Box Implementation von J2EE Design **Patterns**
	- JSP Tag Library, JClient
	- Transaktionsmanagement

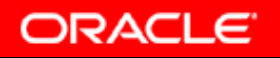

## **BC4J Vorteile**

- J2EE compliant, portabel
- **flexibles Deployment**
- Performant
	- SQL Tuning, Pooling, Design Patterns
- **Einfache Wartung, Anpassung** 
	- XML-Metadata driven
- **Tool-Unterstützung (JDeveloper)** 
	- Wizards, Code-Generatoren

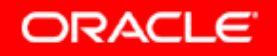

#### **Web Services Infrastruktur**

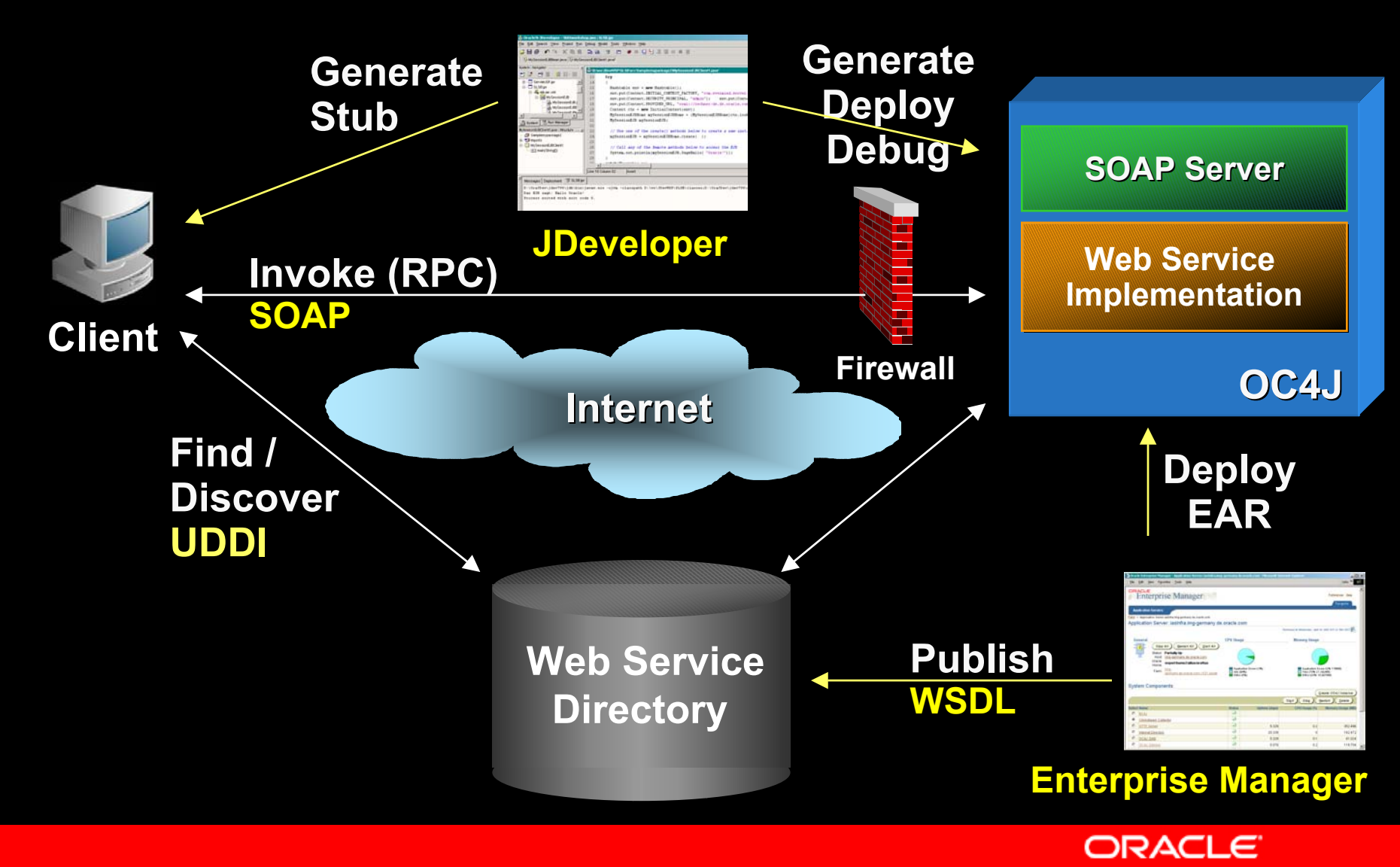

#### **Web Service Implementierung** *Bestehende Applikationen als Web Services zur Verfügung stellen*

- Java Classen als SOAP **Services**
- EJB als SOAP Services
- Business Components for Java als SOAP**Services**
- PLSQL Prozeduren als SOAP Services

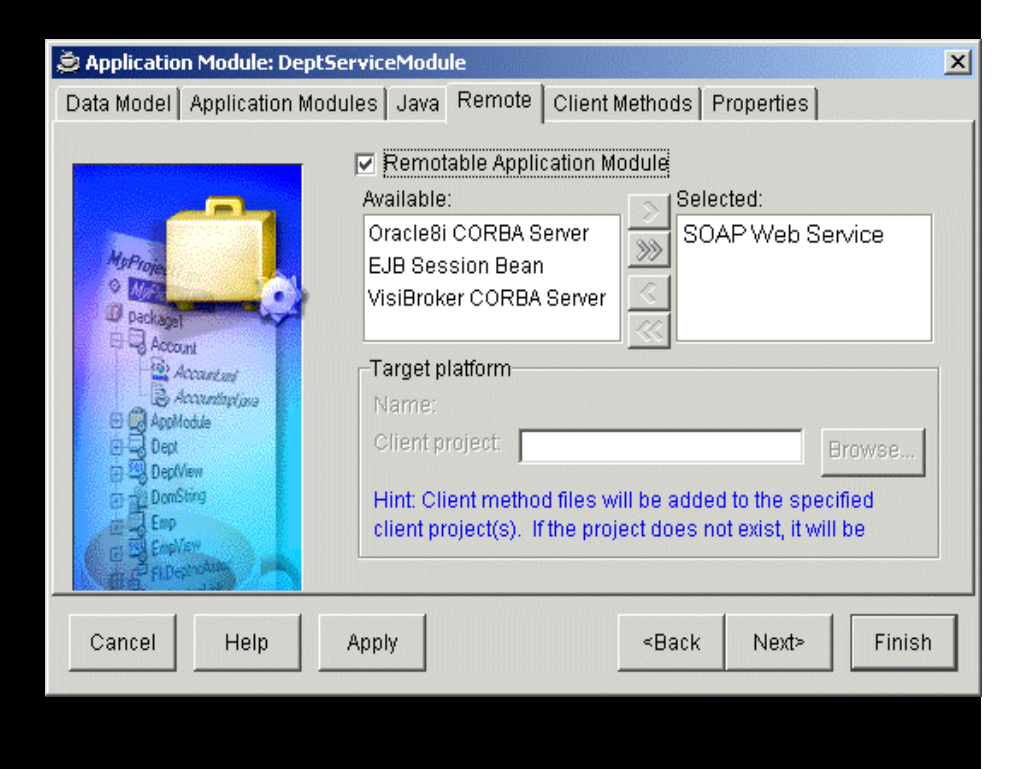

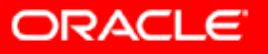

## **Oracle9***i* **Forms Integration**

- Erstellung von Pluggable Java Components (PJCs)
	- Subclassing an existing Oracle Forms control
	- Creating a completely new control, based on the Java Swing classes, to be added to the Oracle

Forms palette

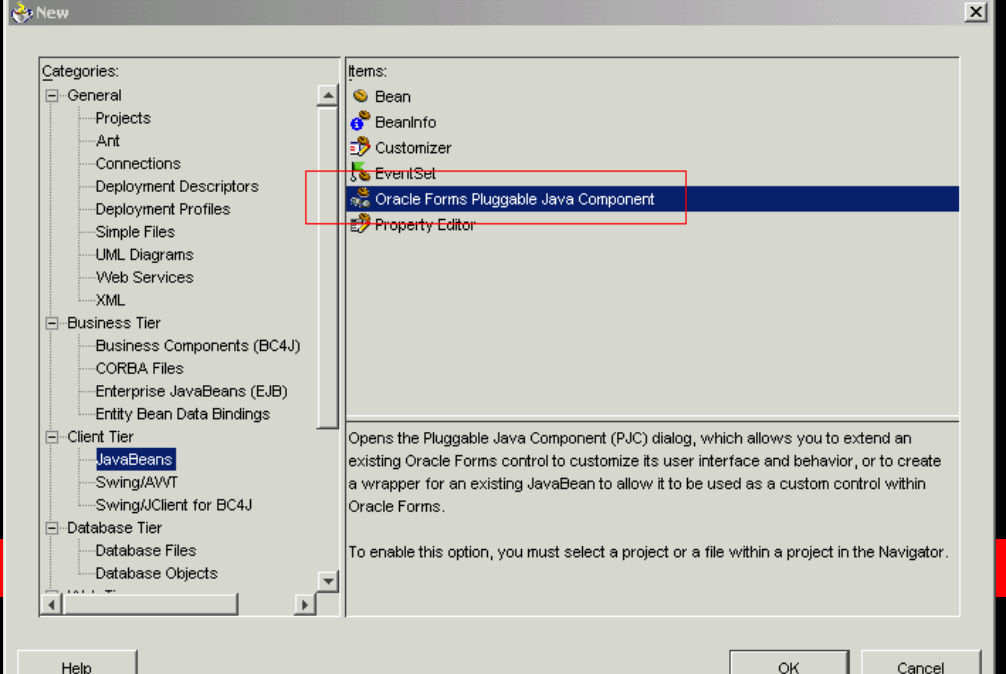

## **Business Intelligence Objects**

#### **• Integration von Analysen und Diagrammen in**

- Applikationen
- JSPs
- Servlets
- **Grafiken**
- **EXPENDENT CONTENT**
- $\mathbb{R}^2$ Wizards

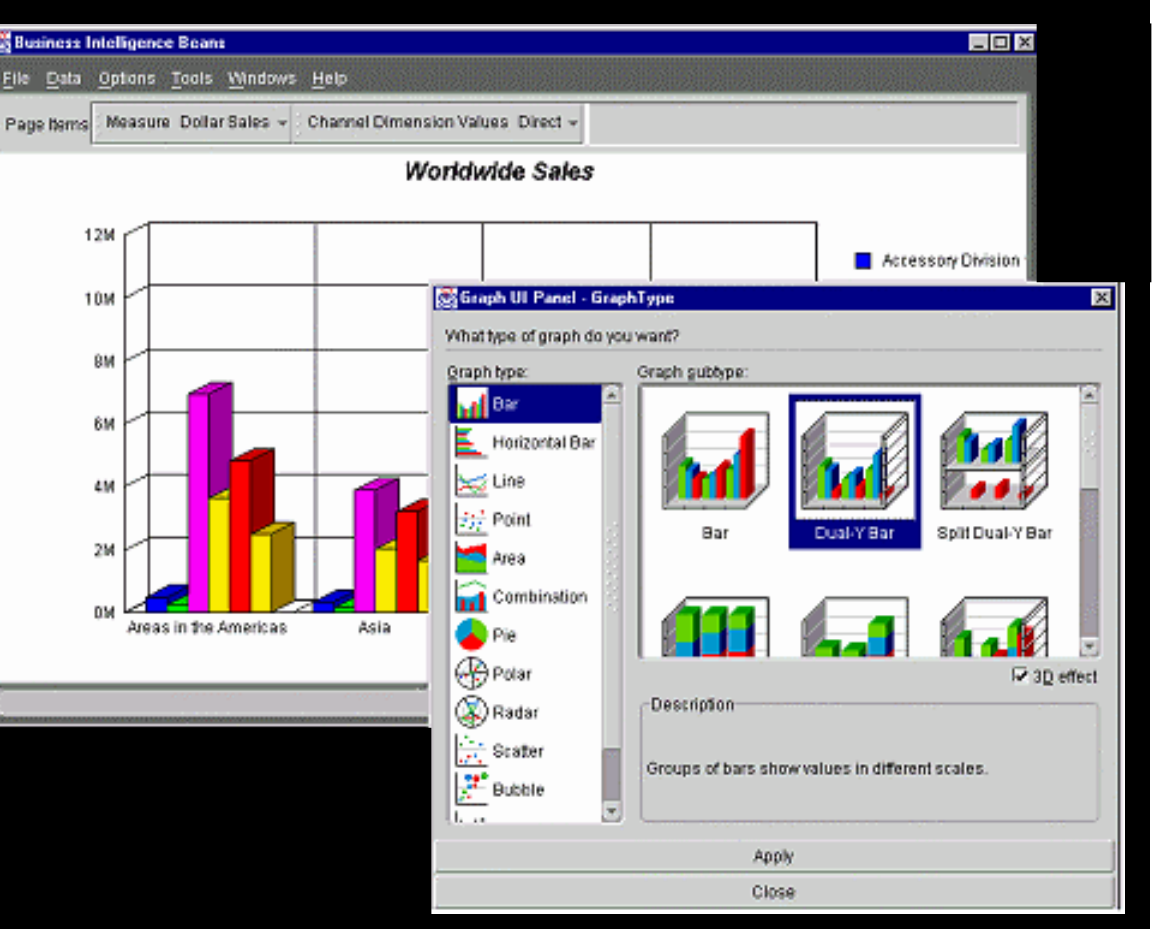

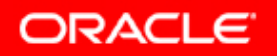

#### **Oracle9***i* **JDeveloper/Reports Integration**

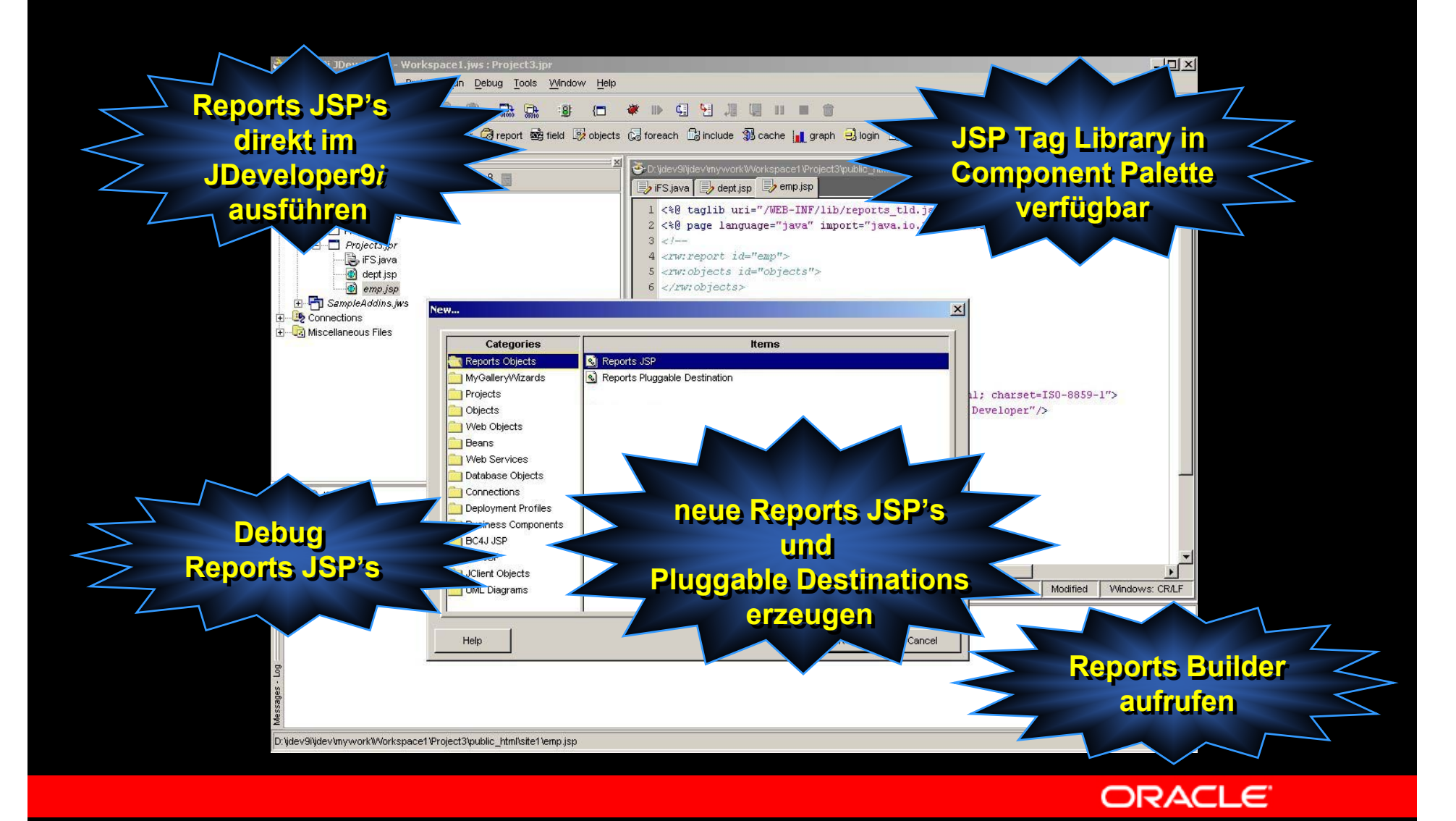

## **Java, XML und SQL Integration**

- Datenbank-Connections
- Browsing von Datenbank-Objekten
- XML Editor
- Integrierter Oracle XDK für Java
	- Parser, XSLT, XML SQL utility
	- XSQL Servlet
- SQL Viewer
	- Ausführen von SQL Anweisungen
	- Kontrolle von Execution Plan
- PL/SQL Editor
	- Erzeugen, Editieren und Übersetzen von Server-seitigen PL/SQL Objekten

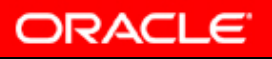

## **Datenbank Integration**

- Database connection manager
- $\overline{\mathbb{R}}$  Database browsing tools
	- View database objects
- **PL/SQL Editor**
- $\mathbb{R}^2$  SQL Viewer
	- Ausführen von SQL Anweisungen
	- Kontrolle von Execution Plan

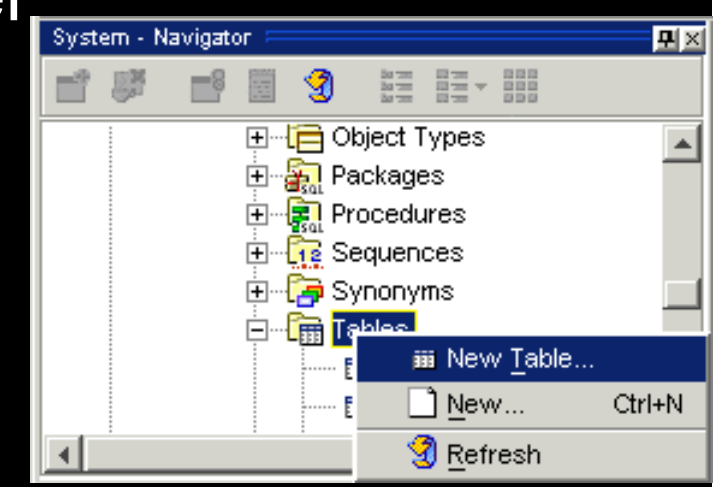

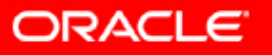

#### **JDeveloper 9** *i* **Development Lifecycle**

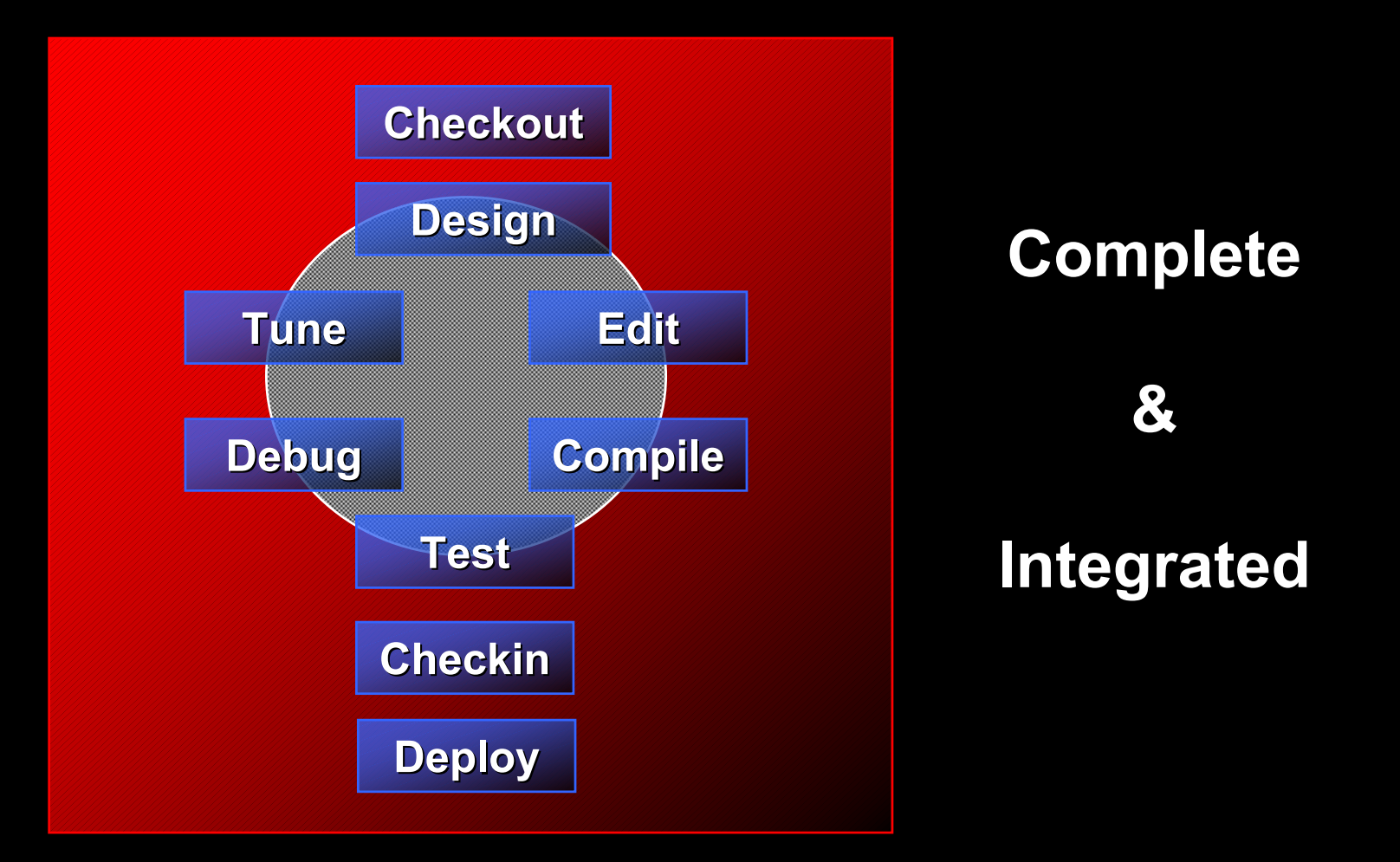

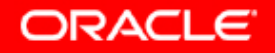

#### **Oracle SCM - Versionskontrolle**

#### Versionshistorie

- Mehrere Nachfolger sowie Vorgänger
- Verzweigung und Zusammenführung
- Verzweigungen besitzen eindeutige Bezeichner
- Versionslabel sind benutzerdefiniert
- Jede Version eines Objektes besitzt eine eindeutige Identität
- Sämtliche Versionen eines Objektes teilen sich eine gemeinsame Familien-Identität

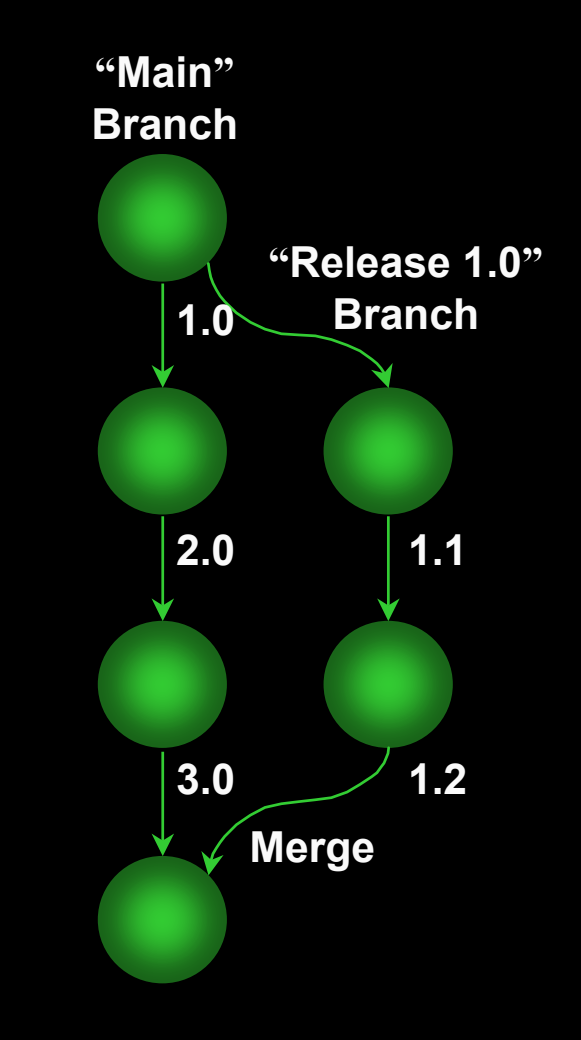

**ORACLE** 

#### **Oracle SCM - Konfigurationsmanagement**

- Eine Konfiguration ist eine Menge von Objektversionen
- Konfigurationen sind ebenfalls Objekte
- Volle Versionskontrolle
	- Volle Versionshistorie
	- Vollständige Releases
- Patch Releases

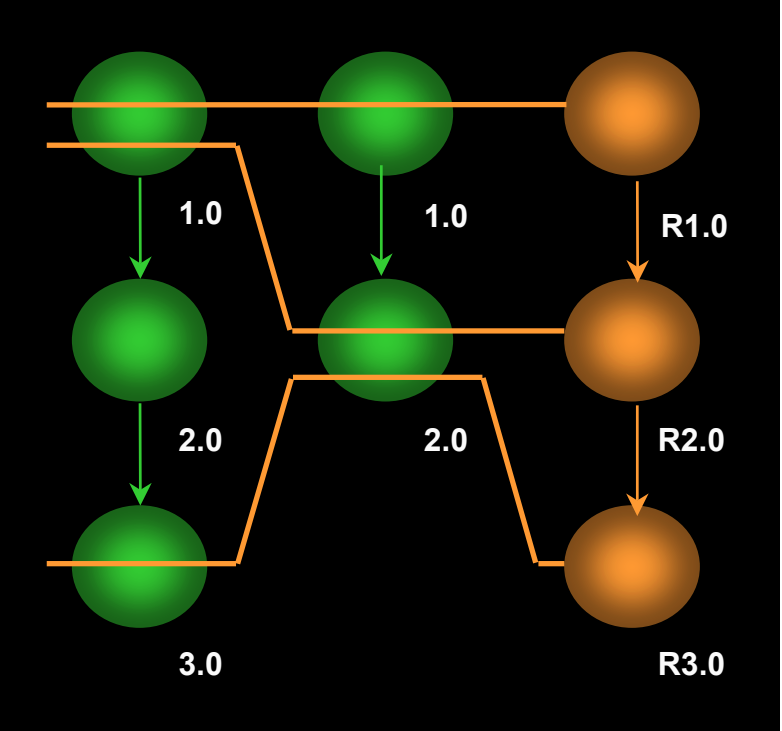

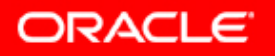

## **Versionskontrolle und WebDAV**

#### yWebDAV:

- "Web-based Distributed Authoring and Versioning"
- Projektentwicklung im Web
- Zugriff auf Dateien über HTTP
- y Integrierte Versionskontrolle
	- Oracle SCM
	- Rational Clearcase
	- **CVS**
- Addin API für andere SCM Systeme
	- z.B. für Merant PVCS

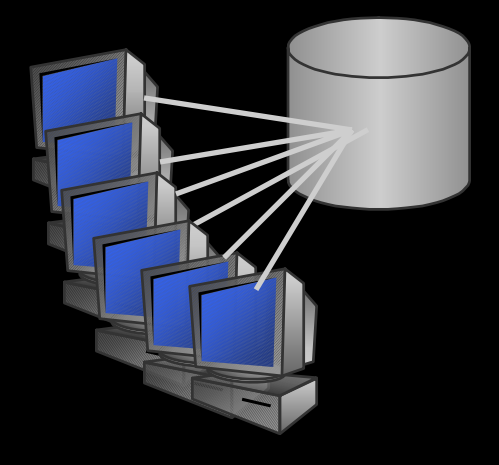

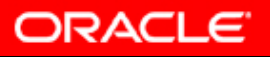

#### **UML Modellierung mit JDeveloper**

- UML Class Modeler
	- Modellierung von e-Business Objekten
	- Generierung von Java Klassen und BC4J
- UML Activity Modeler
	- Modellierung von e-Business Prozessen
	- Enterprise Application Integration
	- Generierung von AQ and Oracle Workflow

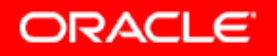

## **Class Modeler**

- Visuelles Modellieren von
	- Klassen
	- –Interfaces
	- Domains
	- Verknüpfungen und Abhängigkeiten

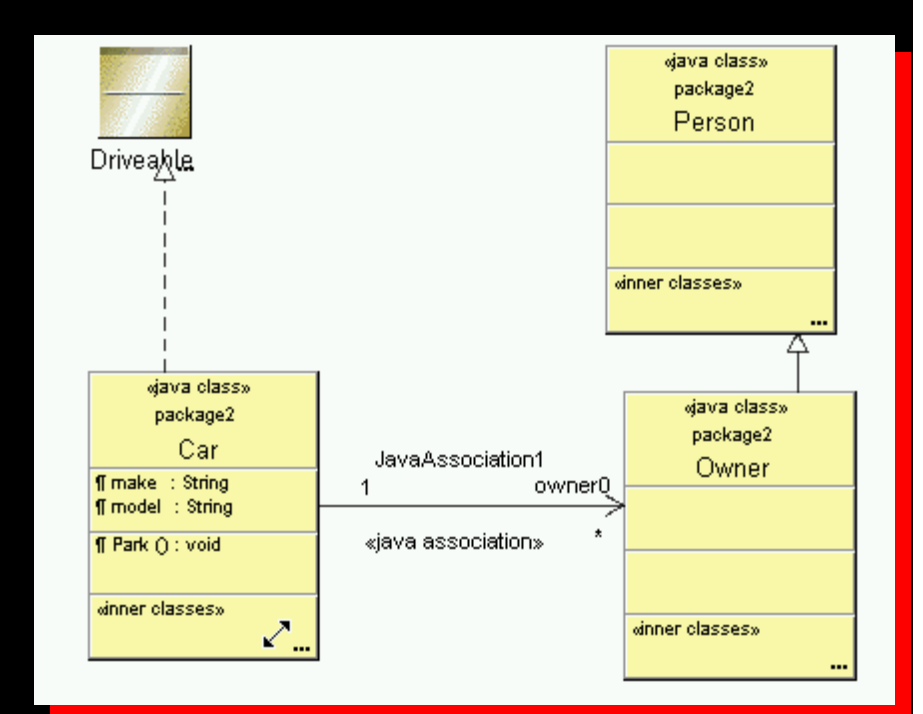

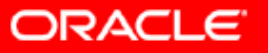

## **Activity Modeler**

#### • Visuelles Modellieren von Prozessen

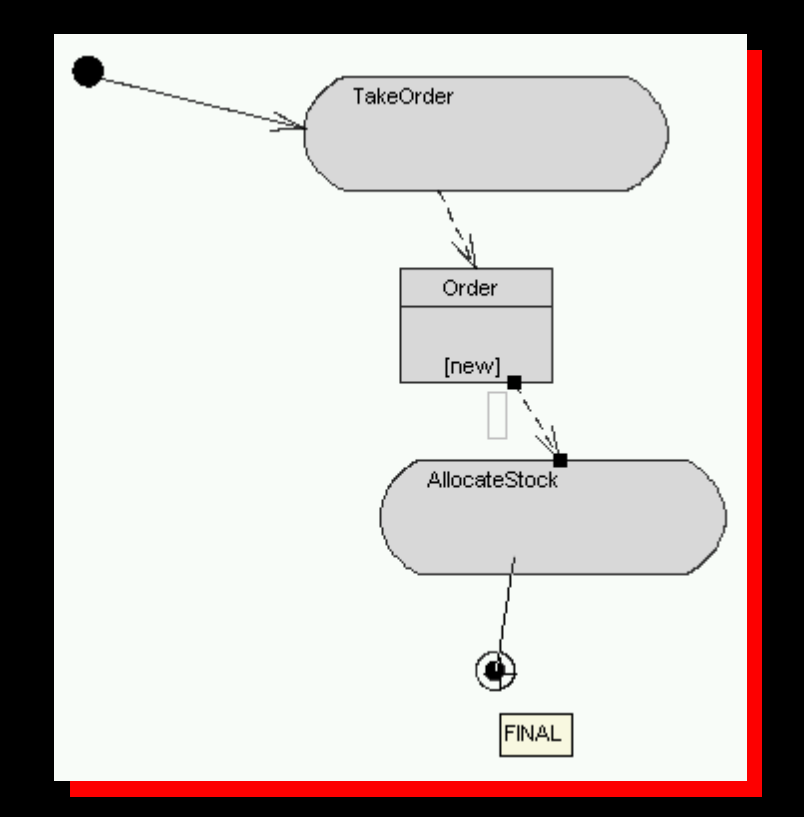

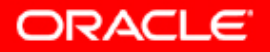

## **Enterprise Activity Integration (EAI)**

#### Visuelles Modellieren von Workflowprozessen

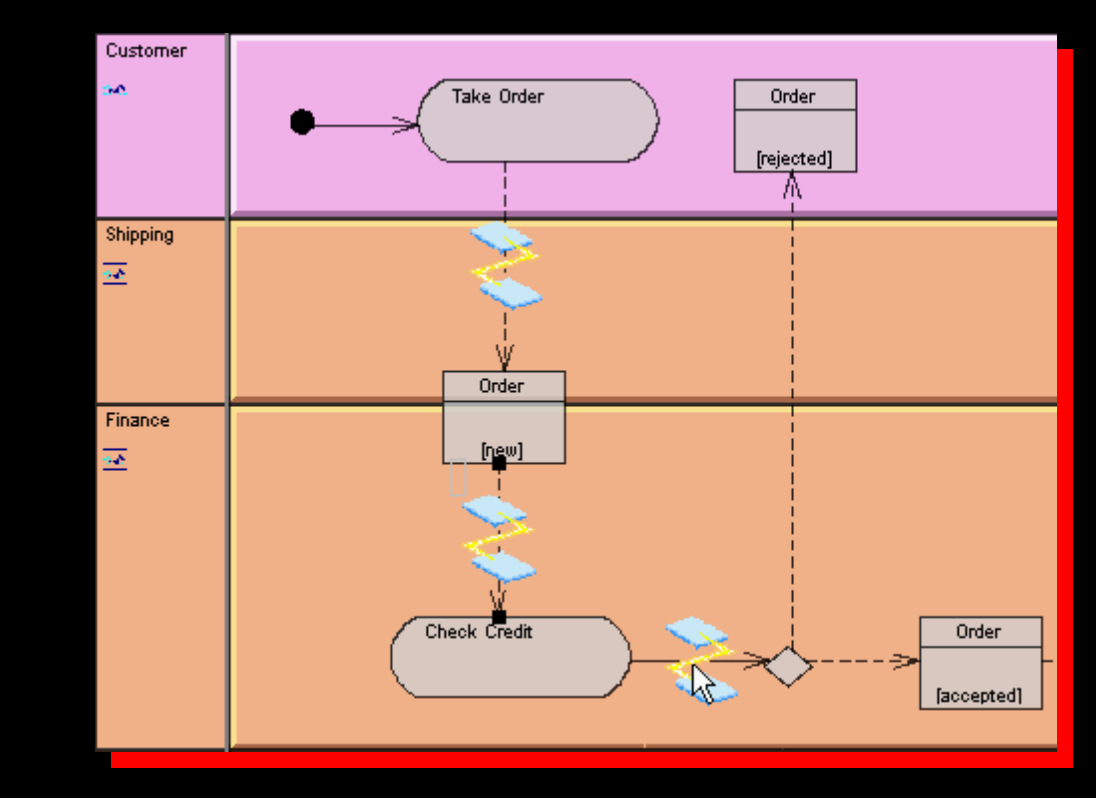

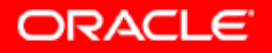

## **Integrierter Profiler**

- **Aufdecken von Performanceschwachstellen**
- $\overline{\mathbb{R}}$  Optimierung des Codes durch CodeCoach möglich
- **Drei verschiedene Profiler** 
	- Memory Profiler
	- Event Profiler
	- Execution Profiler
- **Remote Profiling**

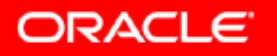

## **Memory Profiler**

#### $\overline{\phantom{a}}$ Untersuchung der Speichernutzung

–– Zeigt z.B. an, wie oft welcher Datentyp sich im Speicher befindet, wieviel Speicher dazu benötigt wird

Vergleich der Daten zu verschieden Zeitpunkten m öglich

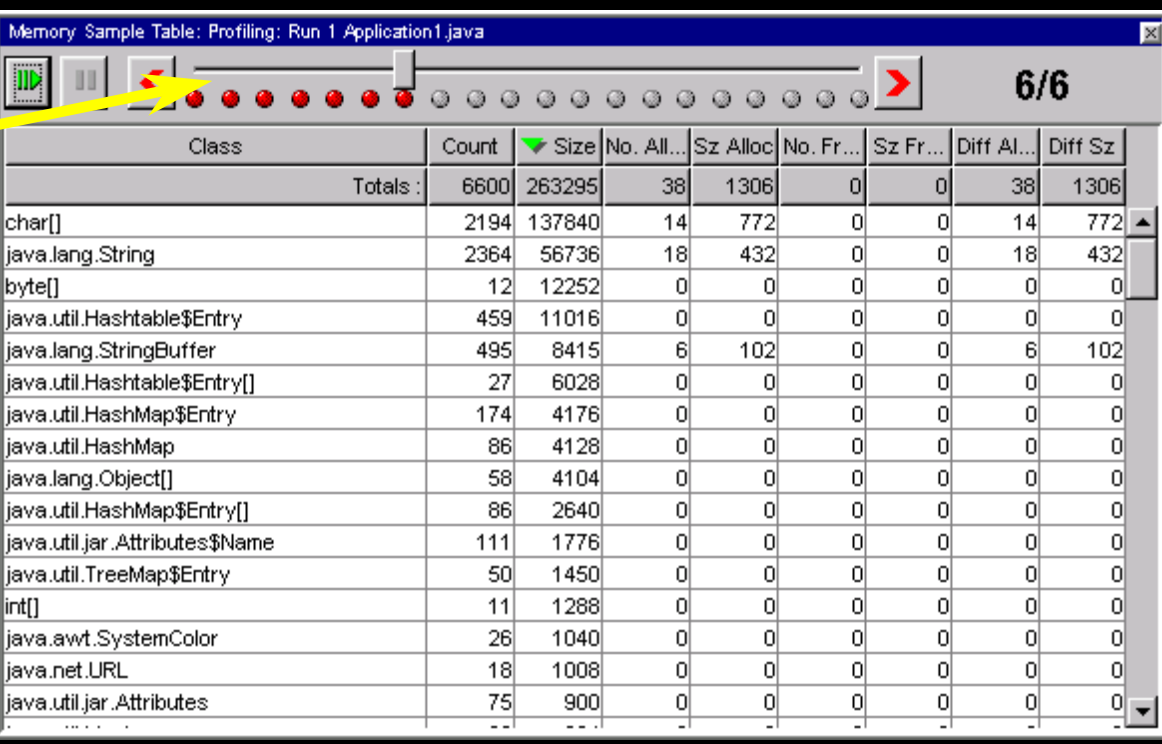

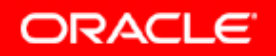

#### **Event Profiler**

#### **• Zur Untersuchung von Events**

- Anzeige von Dauer und Häufigkeit folgender Events:
	- JVM Events, BC4J Events, eigene Events

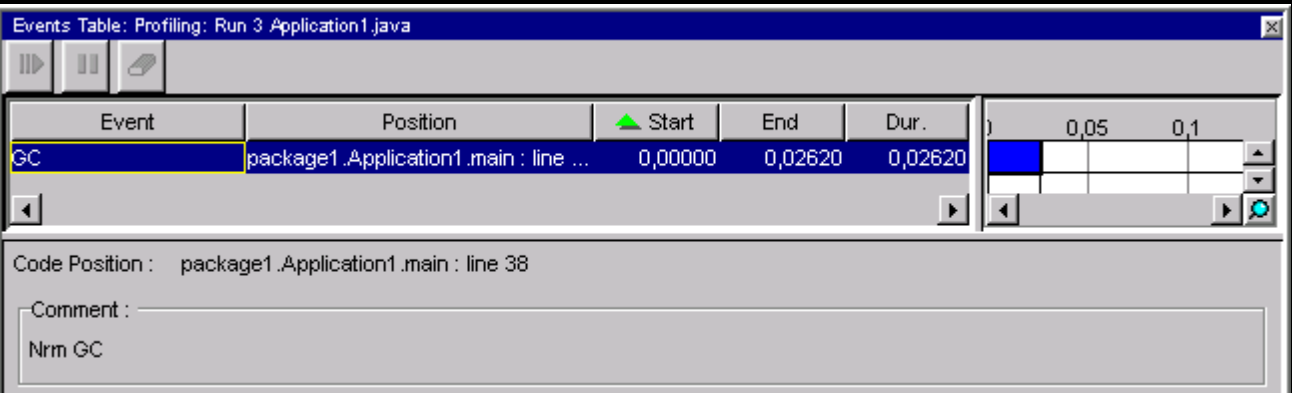

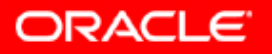

#### **Execution Profiler**

- Schlüsselt Anteile der verschiedenen Funktionen an der Laufzeit auf
- **Auffinden der Funktionen, die die meiste** Laufzeit benötigen

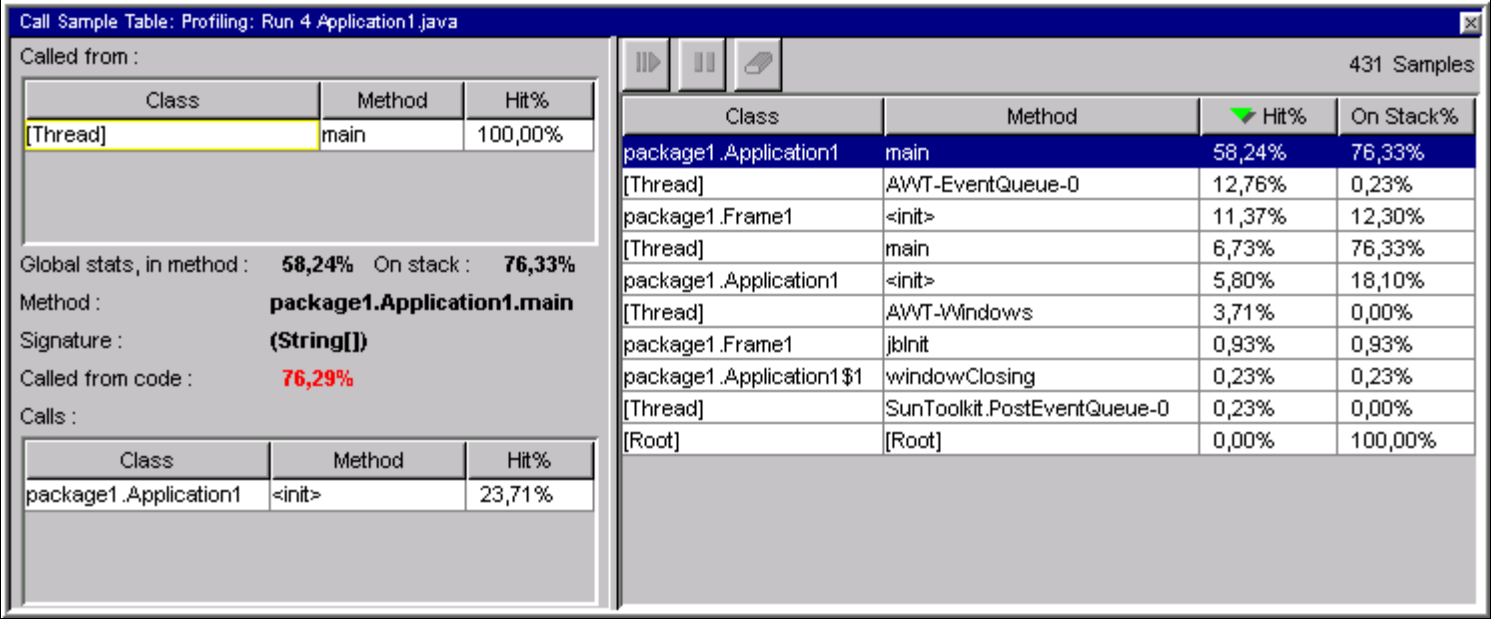

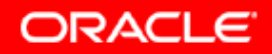

#### **CodeCoach**

#### Wie verbessere ich die Qualität und die Performance meines Codes?

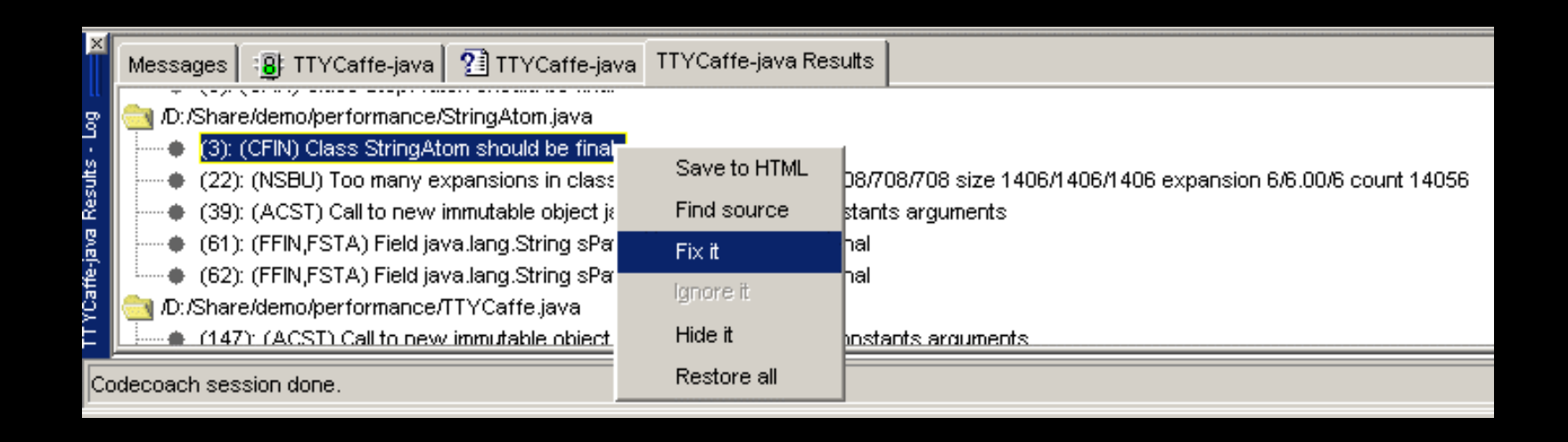

 $\overline{\phantom{a}}$  CodeCoach untersucht Code zur Laufzeit und macht Verbesserungsvorschläge

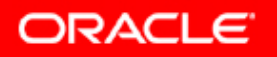

## **Debugger**

Wo genau tritt in meinem Programm der Deadlock auf? Woher kommt der Null Pointer?

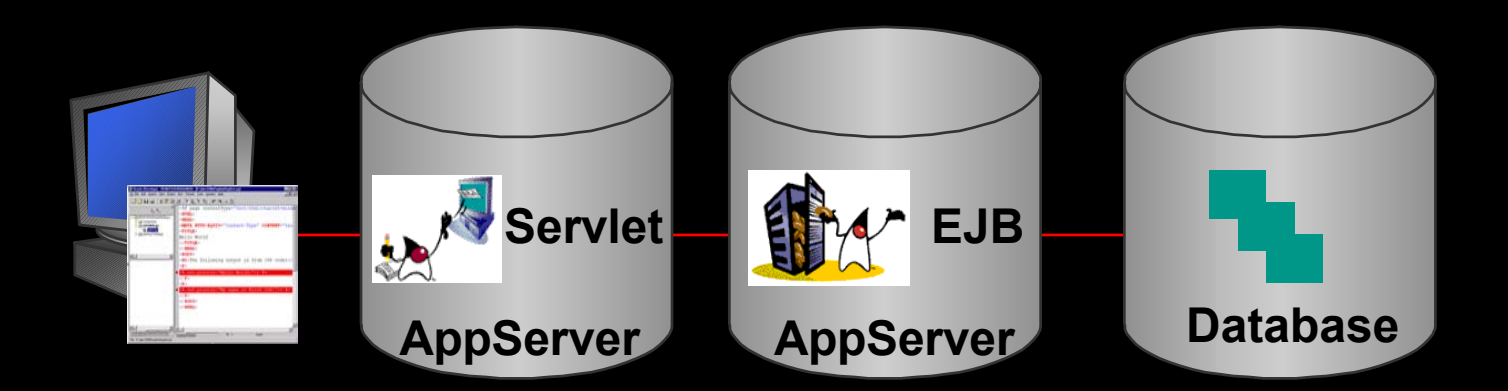

- $\mathbb{C}$ Local
- $\mathbb{R}^2$ Remote
- Distributed (Multi-process)

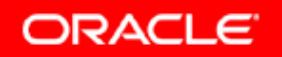

## **Integrierter J2EE Server**

- $\overline{\mathbb{C}}$ **• enthält Oracle9iAS J2EE Server**
- **Lokale Laufzeit- und Debugg-Umgebung für** J2EE Komponenten
	- Enterprise JavaBeans
	- JavaServer Pages und Servlets
- $\mathbb{R}^2$  Schneller Entwicklungszyklus
	- Hot- und Autodeployment

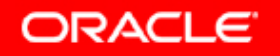

#### **Oracle9***i***AS J2EE Facilities**Certified 100% J2EE Compliant

- JDK 1.2, 1.3 Support
- J2EE 1. 3 Compliance
- JSP 1.1/1.2
- Servlet 2.2/2.3
- EJB 1.1/2.0
- JDBC  $2.0$
- JNDI 1.2
- JMS 1.0.2
- JTA 1.0.1
- JavaMail 1.1.2
- JAAS 1.0
- Java Connector 1.0
- •**JSP Tag Libraries**
- $\bullet$ **Tomcat Compatible**
- $\bullet$ • Servlet Filters/Chains
- Session Beans
- •**Entity Beans**
- •**Message Driven EJBs**
- • $\cdot$  CMP/BMP
- $\bullet$ Queryability - EQL
- Security File & LDAP based
- Transactions 2PC
- •EAR File Deployment
- WAR File Deployment
- Servlet Clustering
- EJB CLustering
- HW/OS Independent **Clustering**
- DB Independent
- Web Server Independent
- Auto Compilation
- $\bullet$ Auto Deployment
- •Hot Deployment
- $\bullet$ Configurable O-R Mapping
- $\bullet$ EJB Pooling
- Thread Pooling
- $\bullet$ **Connection Pooling**
- $\bullet$ RAC/TAF Support

Siehe auch: http://java.sun.com/j2ee/compatibility.htmlORACLE

#### **Oracle9***i* **AS: Performance**

#### **http://ecperf.theserverside.com/ecperf/index.jsp?page=results/top\_ten\_performance**

**Top Ten Results By Performance** 

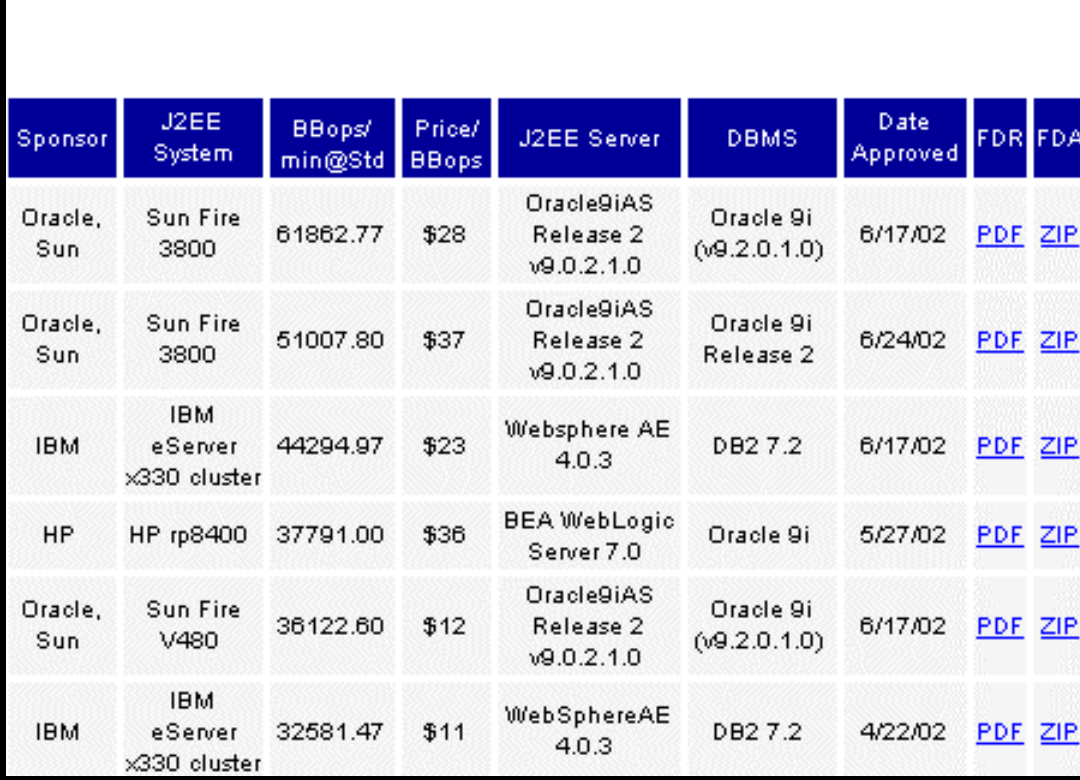

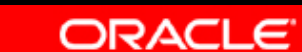

**1**

## **Oracle9***i* **AS: Preis/Performance**

**http://ecperf.theserverside.com/ecperf/index.jsp?page=results/top\_ten\_price\_performance**

#### J2EE Date BBops/ Price/ **FDR FDA J2EE Server DBMS** Sponsor System Approved min@Std **BBops** Oracle9iAS HP Oracle9i Oracle 24639.37 Release 2 SE PDF ZIP \$5 6/17/02 DL360G2  $(v9.2.0.1.0)$  $\n 9.0.2.1.0\n$ **Oracle**9iAS HP Oracle9i PDF ZIP 23109.77 Release 2 SE 6/17/02 Oracle \$6 DL360G2  $(9.2.0.1.0)$  $\n 9.0.2.1.0\n$ Dell Sybase ASE Sybase Sybase PowerEdge 8286.73 \$6  $12.5$ 6/16/02 PDF ZIP EAServer 4.1.3 Workplace 4600 Oracle9iAS HP Oracle9i 6/17/02 PDF ZIP Release 2 SE Oracle 19945.00  $$7$  $(9.2.0.1.0)$ DL360G2  $\nu 9.0.2.1.0$ DELL WebLogic Oracle **BEA** PowerEdge 7539.90  $$7$ 3/25/02 PDF ZIP Server 7.0 Beta  $9.0.1.1$ 4600 Oracle 9.2 **HP ProLiant BEA** Weblogic HP 25394.60 \$9 PDF ZIP Enterprise 6/17/02 ML530-G2 Server 7.0 Edition IBM eServer WebSphereAE 32581.47 **IBM**  $$11$ DB2 7.2 4/22/02 **PDF ZIP** x330 cluster  $4.0.3$

#### Top Ten Results By Price/Performance

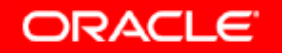

**1**

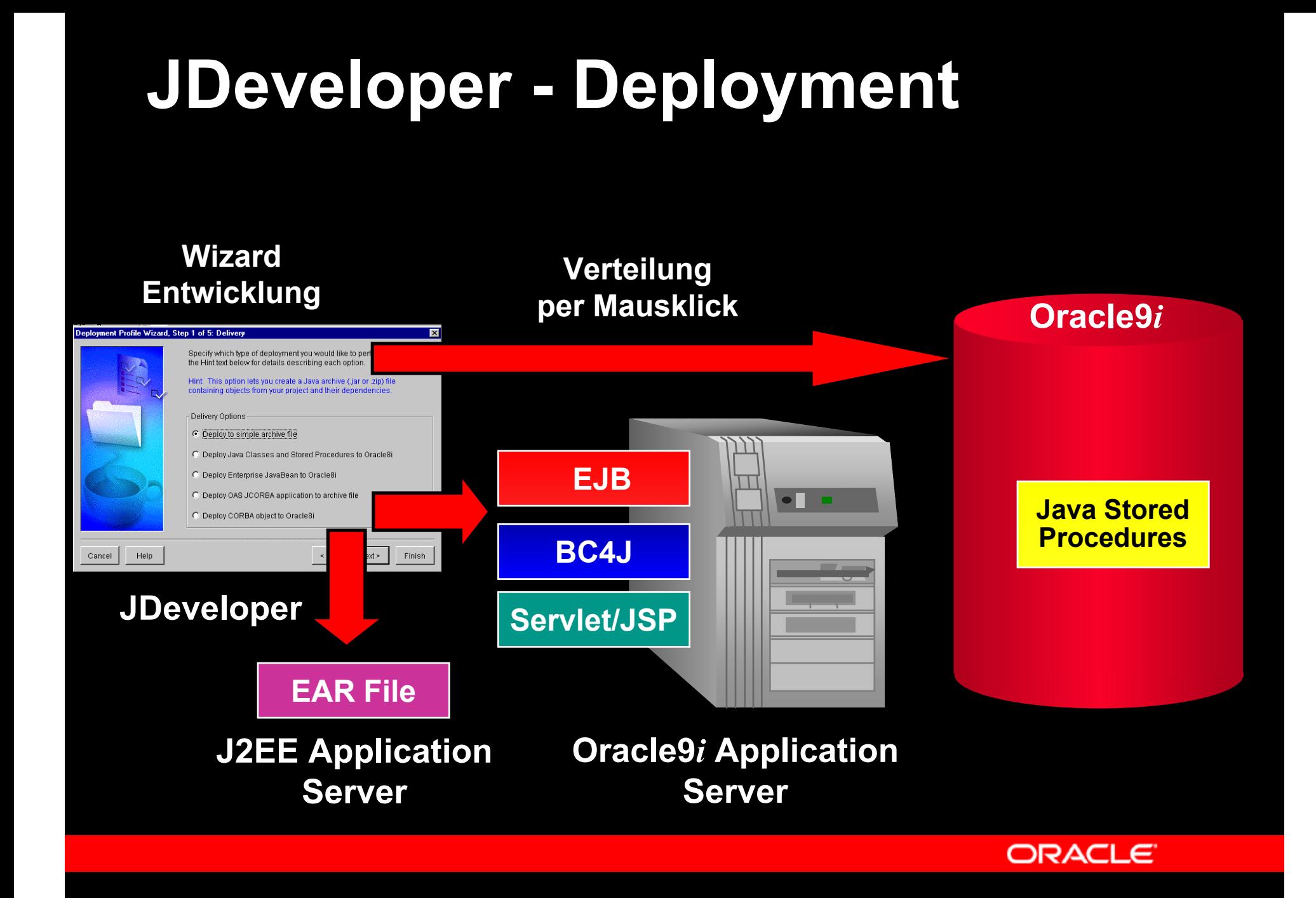

## **JDeveloper Erweiterungen**

#### **JDeveloper Extensions**

 Integration neuer Anwendungen in die Oberfläche

**Reduct, Nationalist** 

El La Connectio

**Ca** System

Workspaces O DataSelect Jws dart\_addn/ws

11 日 日 田 田

OnlineOrders jws Workspace2.jws Workspace3.jws

Workspace4.jws

Preject1.jps

**J** Code Editor

Ones Editor

Open Externally

**St Run Class1 Java** 

+ Start Observing

**T** ULEditor

Moke

Build

Copy **Flondon** 

嵯

a.

- Beispiele zu Extension SDK unter
	- http://otn.oracle.com/products/jdev/

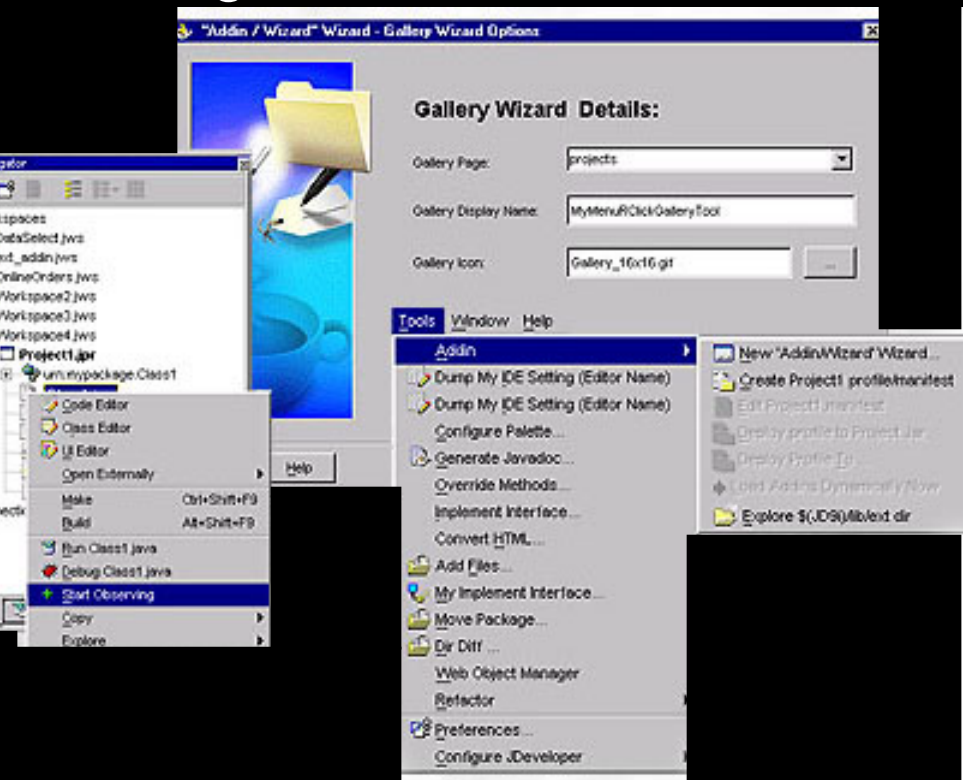

ORACLE

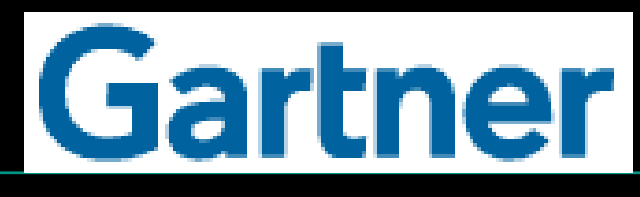

"We give Oracle a firm "plus" for its JDeveloper Java IDE. Enterprises considering Java technology should have Oracle's Java tools on their shortlist."

**- Gartner, November 2001**

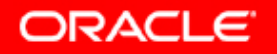

# $\blacksquare$   $\blacksquare$

"Oracle9*<sup>i</sup>* JDeveloper is one of the most responsive, complete and best integrated [Java development environment] that we've seen."

**- eWeek, January 2002**

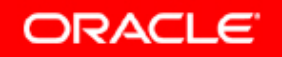

#### **Zusammenfassung Oracle9** *i* **JDeveloper**

- **Produktive Integrierte Entwicklungsumgebung**
- $\overline{\mathbb{R}}$ Volle Entwicklungszyklus-Unterstützung
- $\mathbb{R}^2$ J2EE Anwendungsentwicklung
- yOffen und erweiterbar

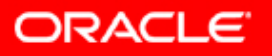

## **Weitere Informationen**

- Oracle Technology Network (OTN)
	- and the contract of the conhttp://otn.oracle.com/products/jdev
	- Software Download, technische Informationen / White Paper, Online Demos, Forum
- y Oracle.com:
	- –http://www.oracle.com/de
	- –http://www.oracle.com/global/de/referenzen/
	- –http://www.oracle.com/customers/

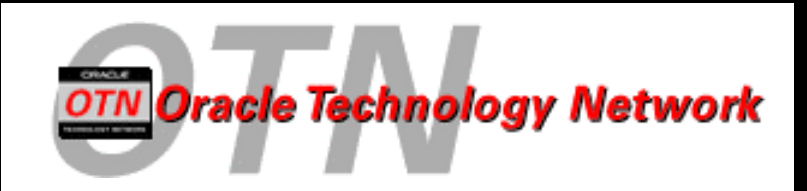

http://otn.oracle.com/products/jdev

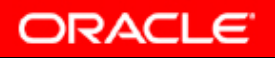

# **Q U E S T I O N S Q U E S T I O N S A N S W E R S A N S W E R S**

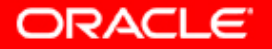

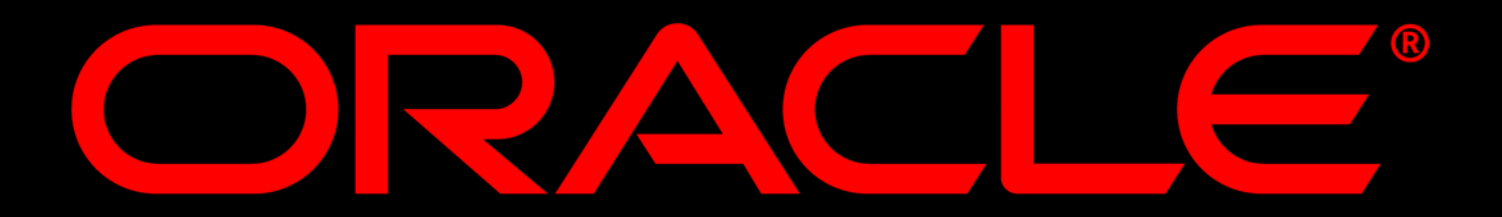

#### **1. Leverage Open Standards: Java, XML, and SQL**

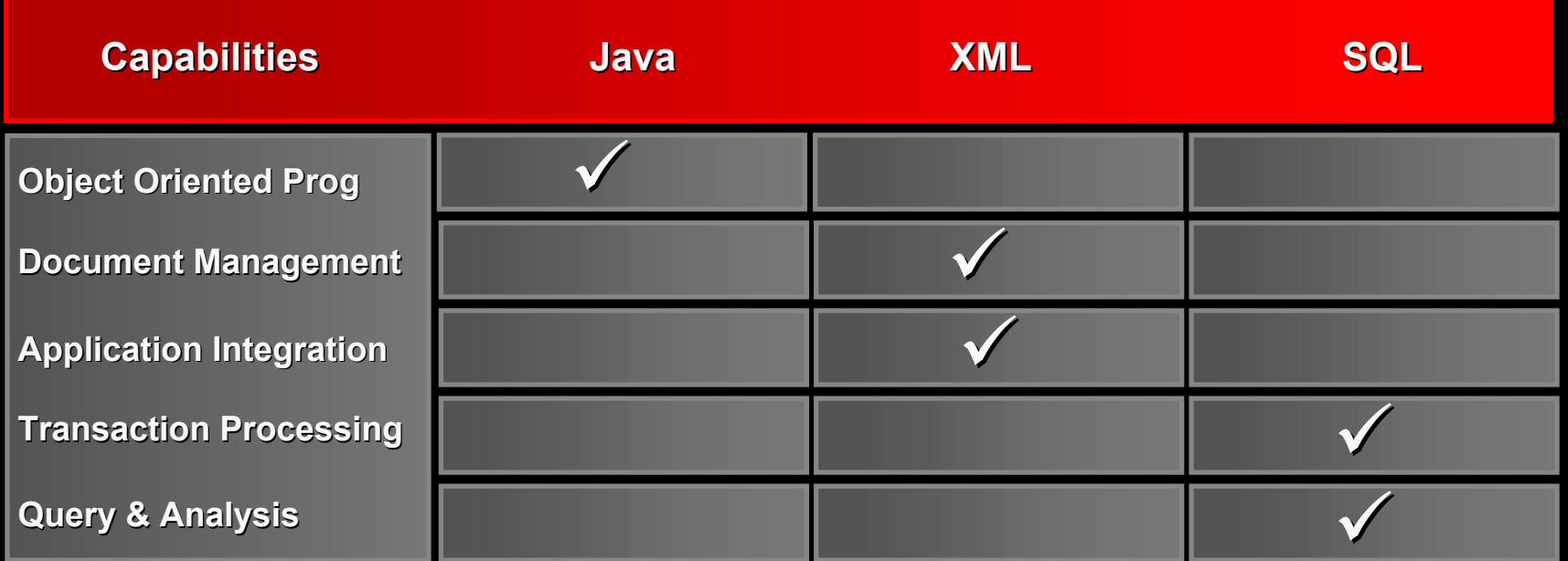

**Support, extend, blend, and define standards associated with the three core Internet technologies**

**ORACLE** 

**See: http://otn.oracle.com/tech/xml//htdocs/standard.html**